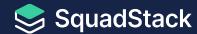

# **Ujjwal Gupta**

Senior Product Engineer @ SquadStack

linkedin.com/in/ujjwalgupta983/ medium.com/@ujjwal.gupta\_21067

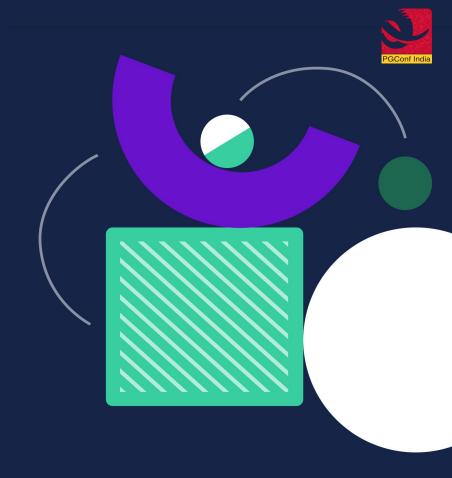

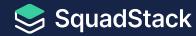

Use Connection Pooling to Enable Postgres Proxy and to Improve Database Performance

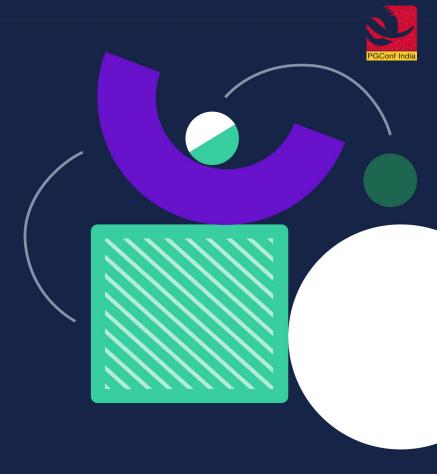

### Agenda

- Our Use case Why we decided to use a Connection Pooler?
- 2. Deep dive into how Postgres establishes connection
- 3. How does the number of connections affect database server resources?
- 4. What is Connection Pooling?
- 5. Pros & Cons of Connection Pooling
- 6. Performance Benchmarks
- Pgbouncer vs Pgpool-II
- 8. Conclusion

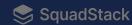

### 1. Our Use Case

Why we decided to use a Connection Pooler?

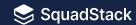

# **Problems before Connection Pooling**

- 1. High Resource Consumption
- 2. Security All servers within the VPC can only access read replica
- 3. Network Cost Overhead

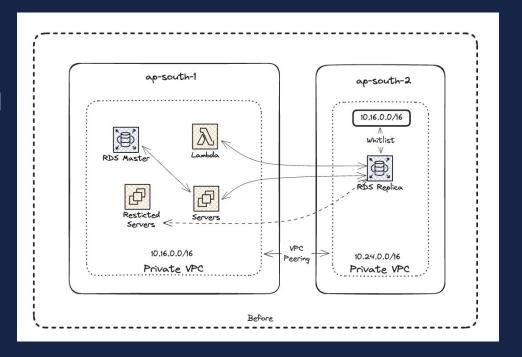

### **After Connection Pooling**

- 1. Optimized Resource Usage
- 2. Postgres proxy to handle security
- 3. Less network cost as compared to previous ones

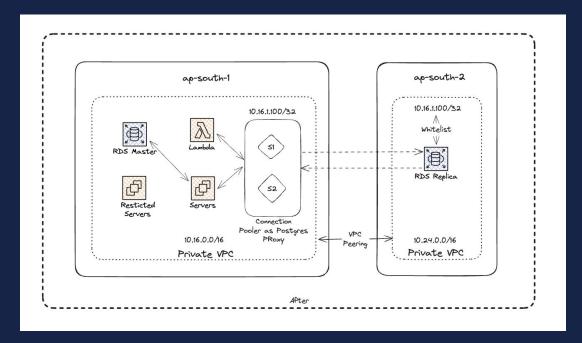

# 2. Deep dive into how postgres establishes connection

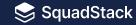

# Steps involved in establishing a postgres connection

- 1. DNS lookup
- 2. Three-way handshake
- 3. TLS handshake
- 4. Session established
- 5. Authentication
- 6. Authorization
- 7. Executes query and return results
- 8. Tear down connections

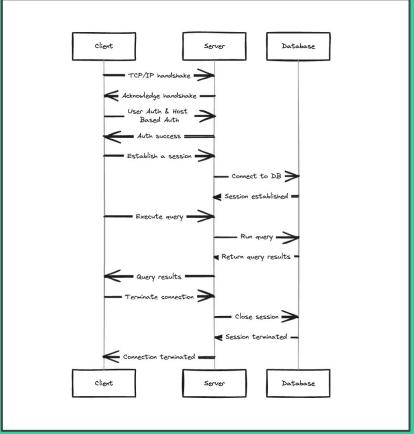

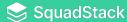

# 3. How does the number of connections affect database server resources?

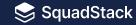

### **Resource Consumed by Postgres Connections**

- 1. Utilizes both process memory and shared memory
  - a. Shared memory is communal: caches data, locks, and configuration across all connections
  - b. Process memory is private: holds code, data, and structures for each connection
- 2. CPU to maintain the state of the new connections
- 3. Increase in connections can lead to:
  - a. Rapid increase in the server's overall process memory usage
  - b. Impact shared memory will Increase data page cache, locks and semaphores
  - c. High CPU consumptions

#### **Performed Resource Utilization Tests**

- 1. Instance of size m5.large (2 vCPUs, 8GB RAM)
- 2. 30GB GP2 storage
- 3. 800 Connections
- 4. Created a temporary table and inserted 1 million rows
- 5. Dropped the temporary table
- 6. Repeat these steps for all 800 connections
- 7. Leave the connections idle for 5 minutes
- 8. Close the connections

### **Metrics**

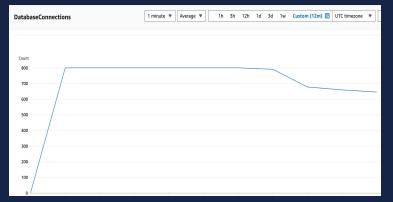

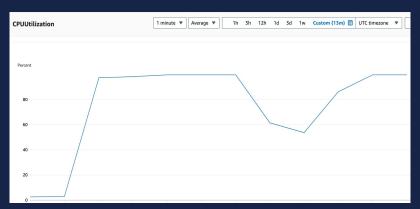

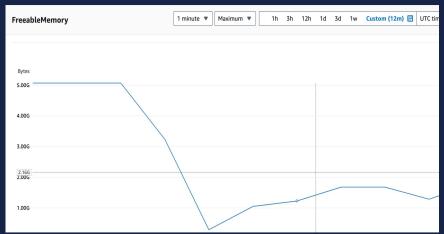

## 4. What is Connection Pooling?

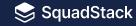

Connection pooling is a strategy of recycling database connections for multiple requests instead of closing them immediately when a query has been resolved.

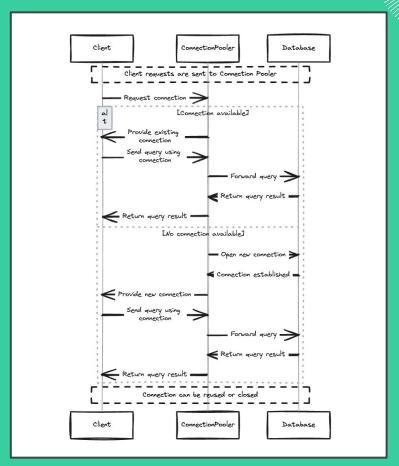

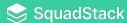

# 5. Pros & Cons of Connection Pooling

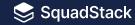

#### **Pros**

- Improved Performance by reducing connection overhead and reduced context switching
- 2. Limit resource usage
- 3. Can act as an Postgres proxy
- 4. Scalability

And many more...

### Cons

- 1. Can lead to latency issues if not configured properly
- 2. Connection leaks
- 3. Increased Complexity

### 6. Performance Benchmarks

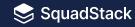

### Benchmark using pgbench – with and without pgbouncer

1. Pool size = 50, client connections = 50

```
pgbench -h host_name -p port -U user_name -d database_name -c 50 -j 1 -T 100 -P 1 -S
```

```
transaction type: <builtin: select only>
scaling factor: 1
query mode: simple
number of clients: 50
number of threads: 1
maximum number of tries: 1
duration: 100 s
number of transactions actually processed: 187128
number of failed transactions: 0 (0.000%)
latency average = 16.006 ms
latency stddev = 9.939 ms
initial connection time = 444.292 ms
tps = 1879.385017 (without initial connection time)
```

```
transaction type: <builtin: select only>
scaling factor: 1
query mode: simple
number of clients: 50
number of threads: 1
maximum number of tries: 1
duration: 100 s
number of transactions actually processed: 193742
number of failed transactions: 0 (0.000%)
latency average = 16.853 ms
latency stddev = 9.787 ms
initial connection time = 31.336 ms
tps = 1937.932331 (without initial connection time)
```

Without Pooling

With Pooling

#### 2. Pool size = 50 and client connections = 500

```
pgbench -h host_name -p port -U user_name -d database_name -c 500 -j 1 -T 180 -P 1 -S
```

```
transaction type: <builtin: select only>
scaling factor: 1
query mode: simple
number of clients: 500
number of threads: 1
maximum number of tries: 1
duration: 180 s
number of transactions actually processed: 324908
number of failed transactions: 0 (0.000%)
latency average = 136.824 ms
latency stddev = 72.208 ms
initial connection time = 4281.571 ms
tps = 1847.798340 (without initial connection time)
```

```
transaction type: <builtin: select only>
scaling factor: 1
query mode: simple
number of clients: 500
number of threads: 1
maximum number of tries: 1
duration: 180 s
number of transactions actually processed: 323516
number of failed transactions: 0 (0.000%)
latency average = 268.189 ms
latency stddev = 6699.052 ms
initial connection time = 302.551 ms
tps = 1798.017542 (without initial connection time)
```

Without Pooling

With Pooling

### **Metrics**

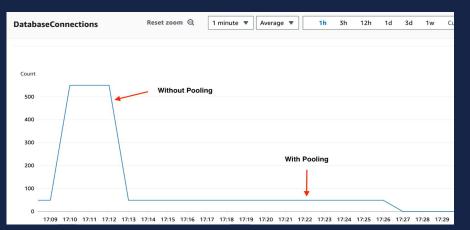

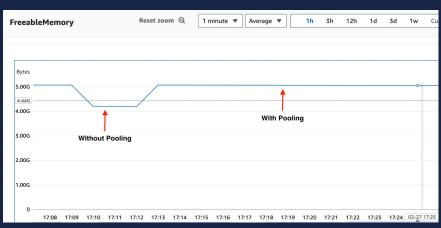

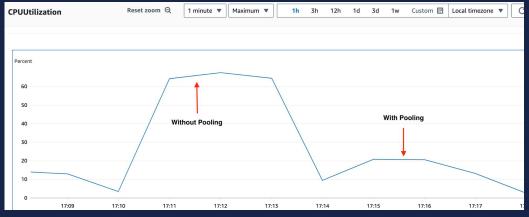

# 7. Pgbouncer vs Pgpool - II

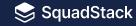

| Feature                    | Pgbouncer                                                      | Pgpool-II                                                           |
|----------------------------|----------------------------------------------------------------|---------------------------------------------------------------------|
| Resource Consumption       | It uses only one process which makes it very lightweight.      | If we require N parallel connections, this forks N child processes. |
| Types of pooling Supported | Transaction, Session and Statement                             | Only Session                                                        |
| High availability (HA)     | No                                                             | Yes, supports failover and standby servers                          |
| Connection limiting        | Per user, database, or pool                                    | Overall number of connections and per-user                          |
| Load balancing             | Not by default, but we can do by using external Load balancers | Yes, automatic read/write splitting                                 |
| Management interface       | Virtual database with statistics                               | GUI and detailed administration interface                           |
| Complexity                 | Simpler, easier to configure                                   | More complex, requires fine-tuning                                  |

JFYI you can also look into other connection poolers like PgCat, Supavisor

### 8. Conclusion

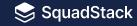

- Faster response times: Reuses connections, saving time on establishing and closing them.
- 2. **Reduced resource usage:** Saves resources on both application and database server.
- 3. Improved scalability: Handles more concurrent requests effectively.
- 4. Simplified development: Easier connection management for developers.
- 5. Can cause latency issues if not configured correctly

# Thank You

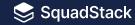